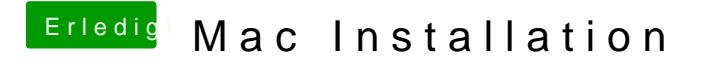

Beitrag von thomaso66 vom 26. Januar 2014, 18:34

Zwischen den Bootparametern lerzeichen also -v -x npci=0x2000